## SAP ABAP table /SAPHT/DRMSPPDL SCR 200 {Price protection transaction - Screen 200}

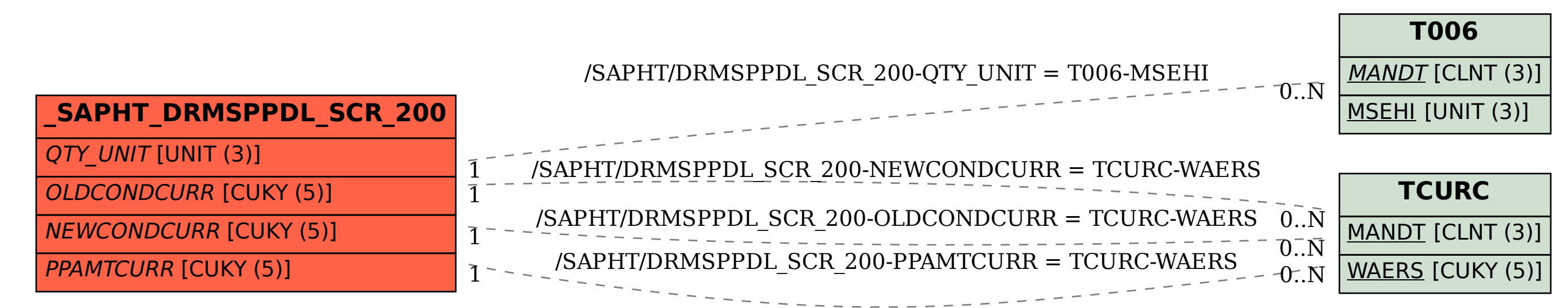